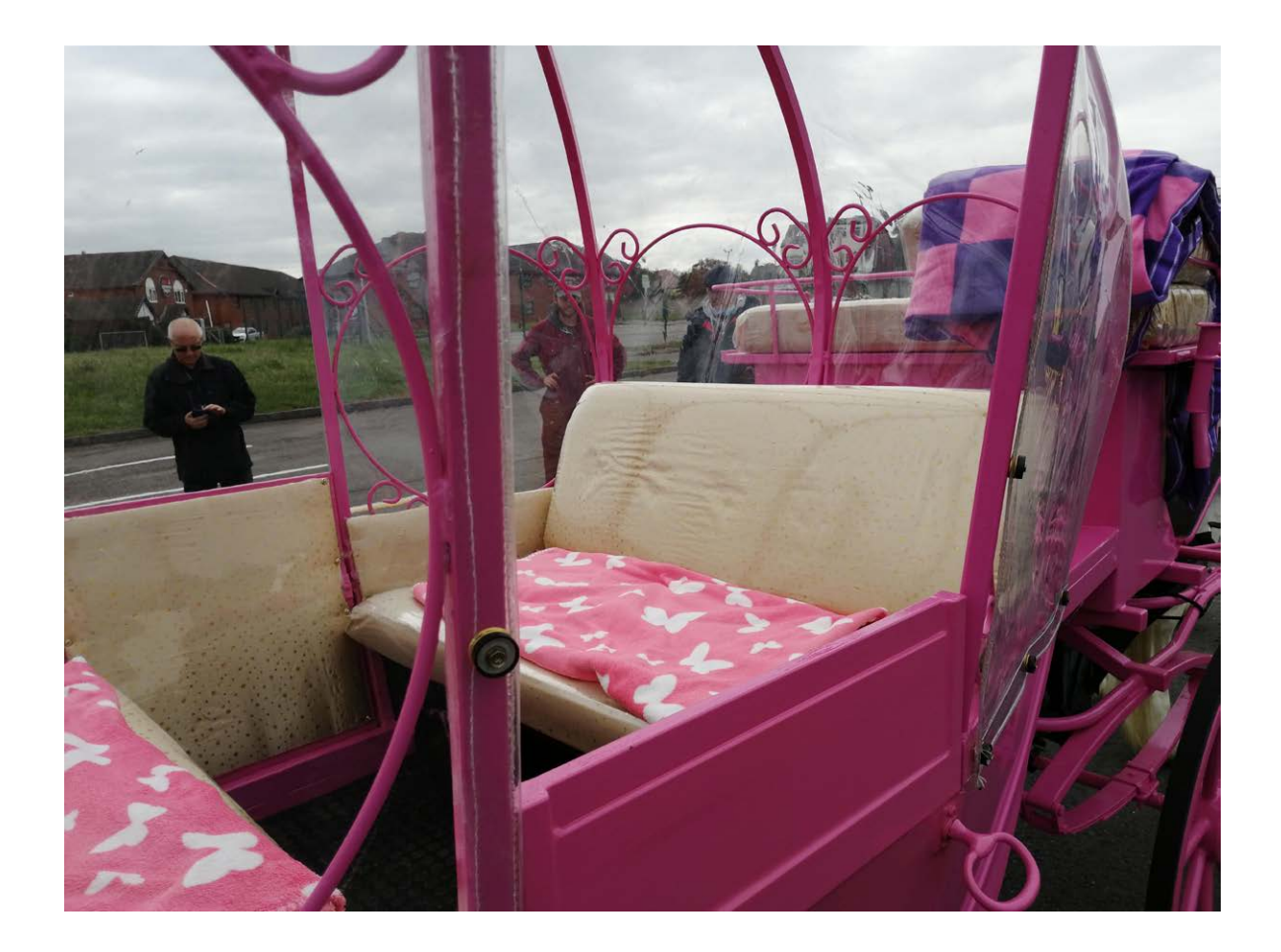

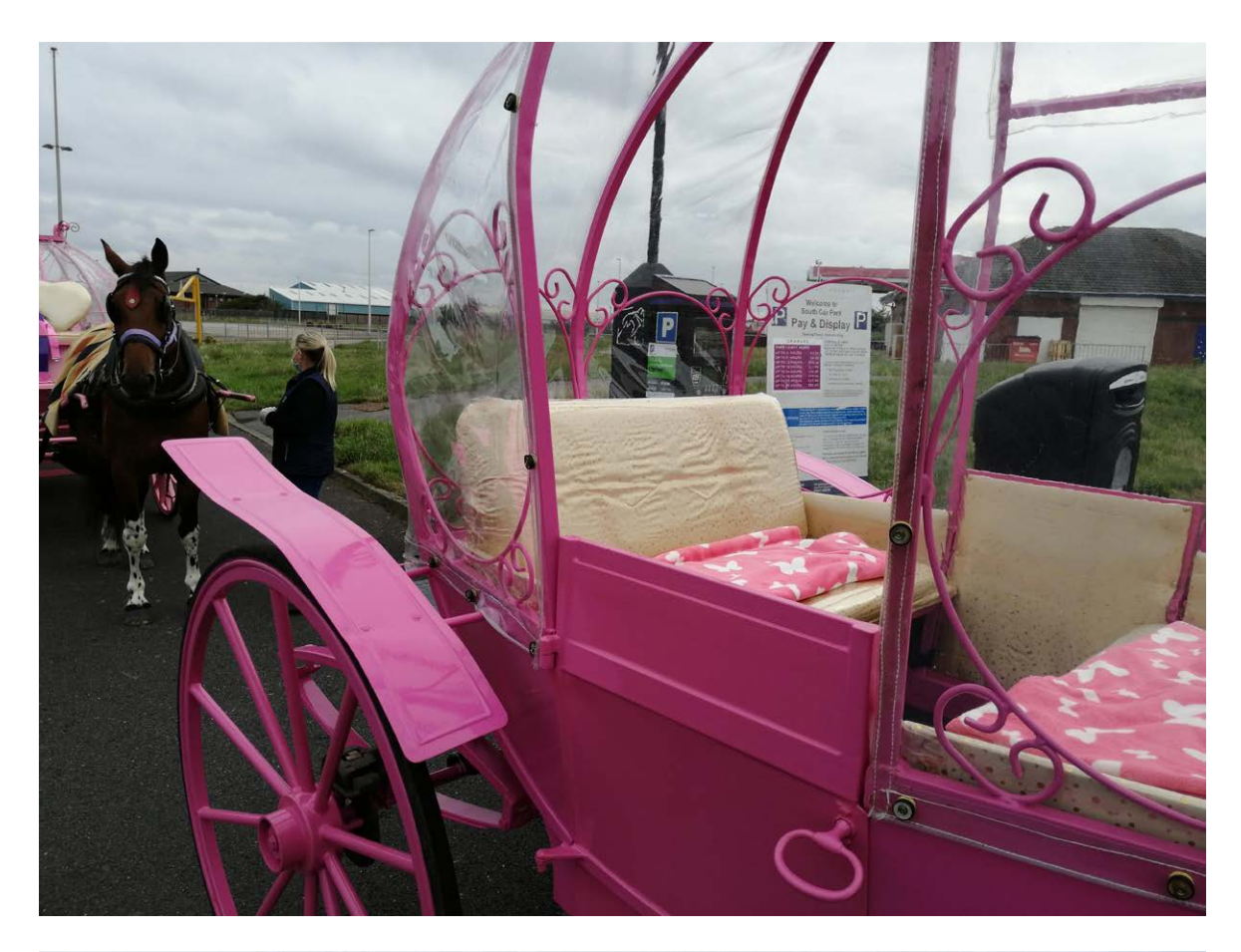

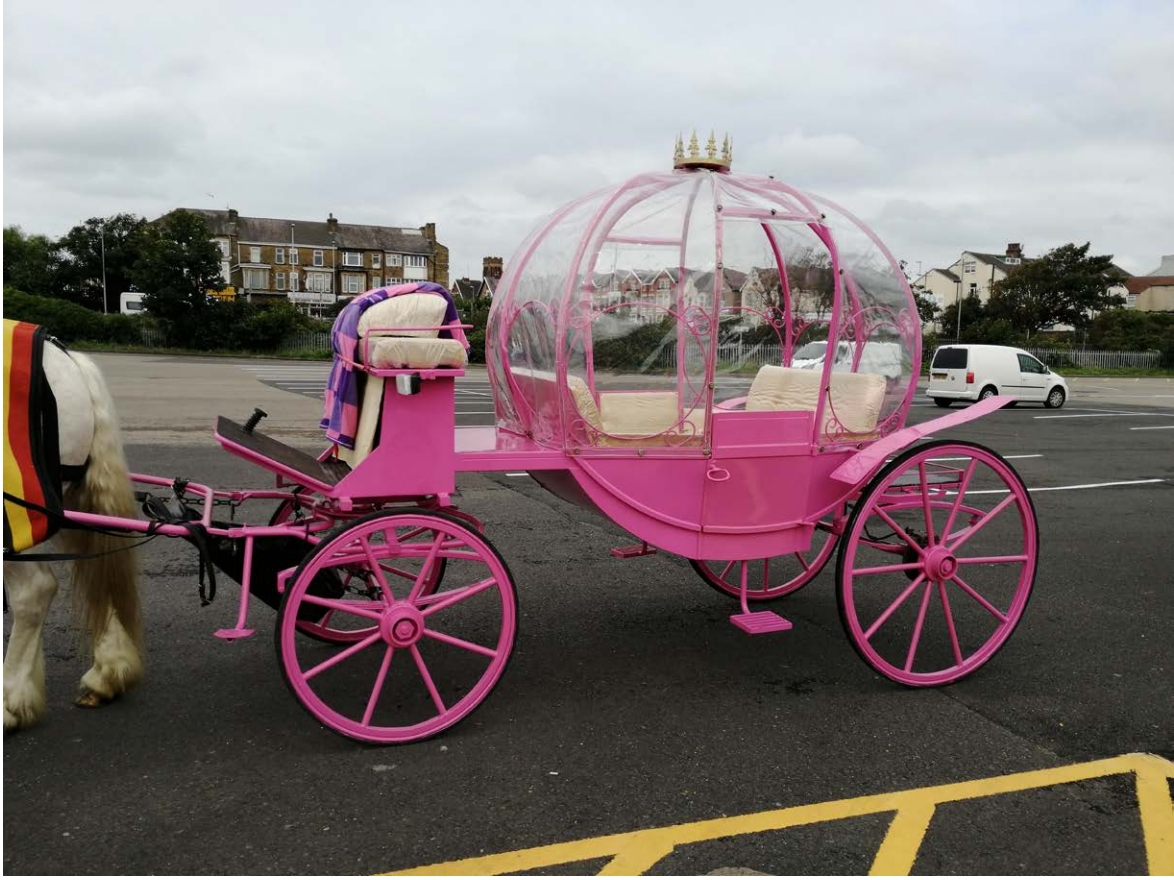

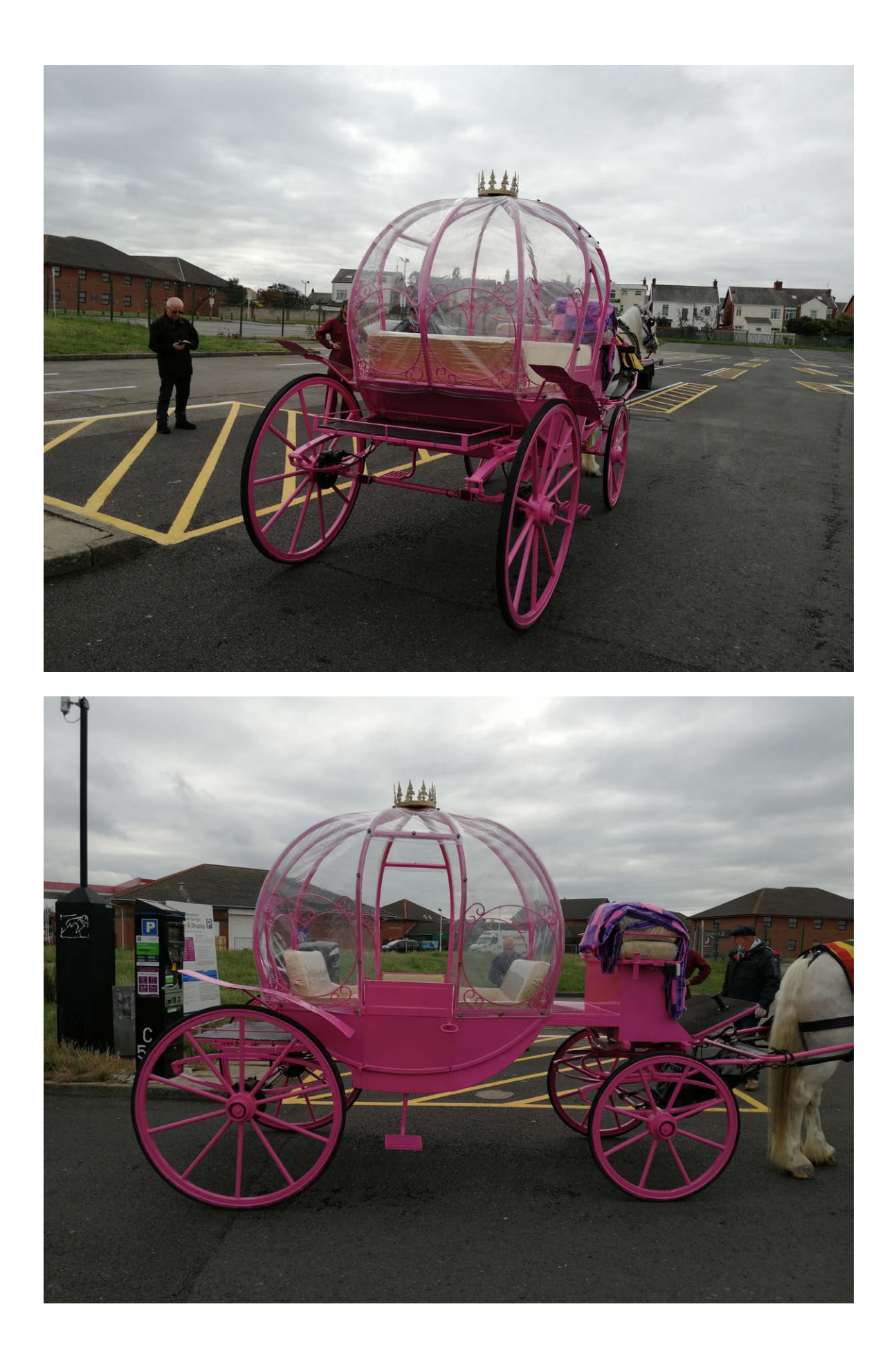

Get [Outlook for Android](https://aka.ms/ghei36)